# **entrar na 1xbet**

- 1. entrar na 1xbet
- 2. entrar na 1xbet :casino danmark online
- 3. entrar na 1xbet :ganhar dinheiro no pix jogando

## **entrar na 1xbet**

#### Resumo:

**entrar na 1xbet : Explore as apostas emocionantes em mka.arq.br. Registre-se hoje e ganhe um bônus especial!** 

contente:

O processo simples e direto para sacar o bônus de cadastro do 1xBet exige que você cumpra primeiro os requisitos de apostas do bônus. Depois de atender a esses requisitos, você poderá solicitar um saque. Para fazer isso,

faça login em entrar na 1xbet entrar na 1xbet conta e navegue até a seção Pagamentos. Em seguida, você encontrará a opção para sacar seus fundos de bônus usando vários métodos de saque.

Ao logar em entrar na 1xbet entrar na 1xbet conta, navegue até a seção Pagamentos. Selecione a opção de saque.

#### **entrar na 1xbet**

Neste artigo, nós vamos discutir as operações da 1xBet em entrar na 1xbet Yaoundé, Camarões. A 1xBet é uma renomada empresa de apostas esportivas que presentemente opera no Camarões. A empresa permite que seus clientes realizem apostas em entrar na 1xbet vários eventos esportivos, com ênfase no futebol. Este artigo destaca os detalhes sobre as partidas de futebol em entrar na 1xbet que é possível realizar apostas ainda no ano de 2024.{nn}

#### **Apostas em entrar na 1xbet jogos de futebol: Elite One e Elite Two em entrar na 1xbet Camarões**

**Elite One:** em entrar na 1xbet 31 de dezembro de 2024, os fãs de futebol podem aproveitar as melhores cotas acompanhando o confronto entre Dragon de Yaounde e Yaounde II. **Elite Two:** o jogo previsto entre Yaounde II e Renaissance de Ngoumou, programado para 11 de janeiro de 2024, e também o jogo Dragon de Yaounde e Feutcheu, com data marcada para 11 de janeiro de 2024, também trarão ótimas oportunidades para apostas.

#### **2024 - Novos confrontos (Alternative Matches)**

Manifestações de interesse em entrar na 1xbet conhecer o destino do Time de guerra Warrenpoint Town contra Dragon de Yaounde? Está agendado para 26 de março de 2024!

#### **Depósitos na 1xBet**

Faça pagamentos e retiradas seguros na 1xBet usando serviços MasterCard, AyPayee, Wari, Express Union, MTN Mobile Money e muitos outros. É simples, fácil e conveniente!

#### **Parceria de capacitação & Mentoria da 1xBet**

Siga um processo de refinamento de habilidades com nossas sessões de treinamento de prontidão de investidores, estratégias de acesso ao mercado e gestão financeira.

#### **Torneios futuros em entrar na 1xbet Yaoundé**

No início de março de 2024, estará disponível uma investigação relacionada a 1xBet e entrar na 1xbet conexão com uma sede policial local.] Recomendamos todos a acompanhá-los atentamente.

#### **Conhecimento extenso: Perguntas frequentes**

#### **Q: Suporte, como cancelar um pedido?**

**R:** A retirada de apostas antecipadamente não está prevista porque a empresa não oferece a funcionalidade quando há jogo "em curso".

#### **Q: Como reiniciar a senha?**

**R:** Se você esquecer entrar na 1xbet senha da 1xBet, clique "você esqueceu entrar na 1xbet senha?" e siga o link de recuperação que permitirá o estabelecimento de uma nova senha.

#### **Conecte-se ao Twitter e receba atualizações da 1xBet para competições, partidas e promoções!**

# **entrar na 1xbet :casino danmark online**

Anteontem, em entrar na 1xbet um Cafezinho..

Hoje, quero compartilhar convecinos brasucas e indonésios minha experiência na 1xBet Indonesia. Tudo começou ontem, enquanto desfrutava de um delicioso cafezinho no meu café preferido. Comecei a navegar no meu celular e me deparei com a plataforma de apostas esportivas 1xBet.

Uma Aposta Rápida que Se Tornou uma Rotina

Realizei minhas primeiras apostas no site, vencendo algumas e perdendo outras. Por sorte, alguns jogos duraram apenas alguns minutos e consegui um retorno rápido de minhas investidas. A partir daquela experiência e das promoções sugeridas, iniciei minha rotina: de tempos em entrar na 1xbet tempos, realizo apuestas no 1xBet enquanto apoio aos meus times favoritos, especialmente a Liga 1.

Tipo de Aposta

# **entrar na 1xbet**

O mundo das apostas esportivas tem crescido exponencialmente nos últimos anos, graças à facilidade de acesso e variedade de opções disponíveis online. Uma das empresas líderes neste setor é a 1xbet, que possui um aplicativo intuitivo e fácil de usar. Neste artigo, falaremos sobre como você pode baixar e utilizar o aplicativo 1xbet.

#### **entrar na 1xbet**

Para obter o aplicativo, o primeiro passo é acessar o site oficial da 1xbet diretamente através do

seu celular. A empresa disponibiliza versões diferentes do app, adaptadas às plataformas Android e iOS.

### **2. Selecionar o Aplicativo**

Após acessar o site, encontre o menu inferior e toque em entrar na 1xbet "aplicativos". Nesta seção, você verá opções para download dos aplicativos móveis, como iOS ou Android. Escolha o que desejar e clique nas versões disponíveis para obter maiores informações.

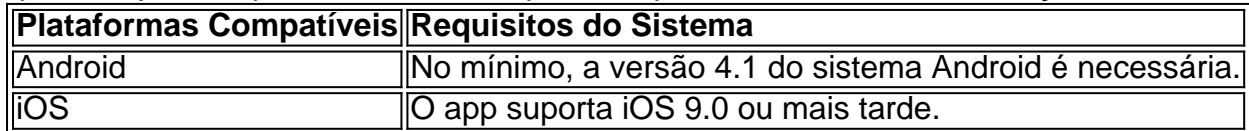

### **3. Concluir o Processo de Instalação do Aplicativo**

Uma vez que você selecionar o sistema operacional desejado, clique em entrar na 1xbet "download" e uma notificação pedirá permissão para baixar o arquivo no seu celular. Depois de concluído, a opção "instalar" aparecerá e você poderá completar o processo de instalação do aplicativo.

### **4. Criar uma Conta**

Para apostar e utilizar todo o potencial do aplicativo 1xbet, você deverá realizar um cadastro no site da empresa primeiro. Clique em entrar na 1xbet "cadastre-se agora" e preencha os campos, incluindo dados como o seu nome, endereço de email e número de telefone.

# **entrar na 1xbet :ganhar dinheiro no pix jogando**

As tropas da Ucrânia retiraram-se de várias áreas do nordeste ucraniano entrar na 1xbet meio à crescente pressão por uma nova ofensiva russa, enquanto o presidente Volodymyr Zelenskiy adiava todas as viagens ao exterior ressaltando entrar na 1xbet gravidade.

O presidente russo, Vladimir Putin disse que a última operação de Moscou estava "planejando" e as forças russas estavam melhorando suas posições diariamente mesmo quando os EUA se apressaram para reabastecer armas.

Militares ucranianos disseram na noite de terça-feira que as tropas recuaram das áreas entrar na 1xbet Lukyantsi e Vovchansk perto Kharkiv "para salvar a vida dos nossos militares, evitando perdas".

Moscou lançou um grande ataque surpresa na região de Kharkiv, no início da semana passada enquanto buscava avançar e Kyev luta por armas.

Zelenskiy disse entrar na 1xbet seu {sp} noturno na terça-feira que o exército enviou reforços para as regiões de Kharkiv e Donetsk.

"É muito cedo para tirar conclusões, mas a situação está sob controle", disse ele.

O presidente da Ucrânia tinha sido esperado para visitar a Espanha, e talvez Portugal. no final desta semana mas cancelou todas as visitas estrangeiras... "...

Contra o pano de fundo da renovada pressão russa, Antony Blinken procurou tranquilizar a aliada do apoio americano contínuo e anunciou um acordo com armas no valor total.

Os Estados Unidos estão correndo munição, veículos blindados e mísseis para a Ucrânia com o objetivo de garantir entrar na 1xbet rápida entrega à linha da frente.

"Sei que este é um momento muito, realmente difícil. Seus soldados e seus cidadãos estão sofrendo tremendamente", disse Blinken entrar na 1xbet entrevista ao jornal The Guardian "Mas eles precisam saber, você precisa de sabe que os Estados Unidos estão com vocês e muito do mundo está convosco. E lutam não só por uma Ucrânia livre mas pelo Mundo Livre; o Universo Grátis também estará consigo."

Blinken está na Ucrânia, já que as forças de Moscou têm buscado aproveitar a vantagem pressionada contra o esgotamento das tropas ucranianas e também viram seu fornecimento se secar durante os últimos inverno por causa dos atrasos forçados pelos republicanos no Congresso.

Vovchansk - a 3 milhas da fronteira russa e 31 quilômetros de Kharkiv, cidade do país- tem sido o foco dos recentes combates enquanto tropas ucraniana ou russas batalhavam entrar na 1xbet suas ruas na quarta.

Dmytro Lazutkin, porta-voz do Ministério da Defesa russo disse que "alguns" grupos de infantaria russos entraram na cidade e analistas militares acreditam ser necessário capturar Moscou para continuar seu impulso ofensivo nessa direção.

A polícia permaneceu entrar na 1xbet Vovchansk e continuou a evacuar as pessoas. Quase 8.000 foram retiradas de áreas da fronteira desde o ataque desta sexta-feira, quando cerca das 8 mil vítimas do atentado deixaram Vovchansk para fora dos limites locais (ver quadro abaixo). A captura da cidade seria o ganho mais significativo na Rússia desde que lançou uma incursão à região de Kharkiv nesta sexta-feira, abrindo um novo front e forçando Kyev a se apressar entrar na 1xbet reforços.

"Unidades do grupo norte de tropas libertaram os assentamentos da Glyboke e Lukyantsi na região Kharkiv, mas também avançarão profundamente nas defesas inimiga", disse o Ministério russo.

O Ministério da Defesa também disse que capturou a aldeia ucraniana de Robotyne, no sul do país. Um dos poucos assentamentos entrar na 1xbet Kiev recapturados por um custo enorme na contraofensiva deste verão ano passado e negou o pedido como desinformação

A Rússia está abrindo novas frentes para estender o exército da Ucrânia, que não tem munição e mão de obra ao longo das cerca 620 milhas (1.000 km) linha dianteira. esperando defesa vai desmoronar-se artilharia russa E sabotagem ataques também foram ameaçando norte Chernihiv ucraniano regiões do Norte com Sumy...

O ritmo do avanço da Rússia na região fronteiriça de Kharkiv, onde lançou uma ofensiva no final desta semana e fez progressos significativos diminuiu exponencialmente.

O thinktank, com sede entrar na 1xbet Washington disse que o principal objetivo de Moscou é criar uma "zona tampão" para evitar ataques transfronteiriços ucranianos na região russa Belgorod.

As agências contribuíram para este relatório.

Author: mka.arq.br Subject: entrar na 1xbet Keywords: entrar na 1xbet Update: 2024/8/10 5:27:10